## Résolution d'un problème :

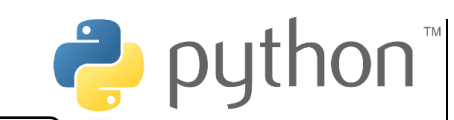

Traitement

**Fin Tantque** 

 $$ 

Traitement

 $En$   $Python:$ 

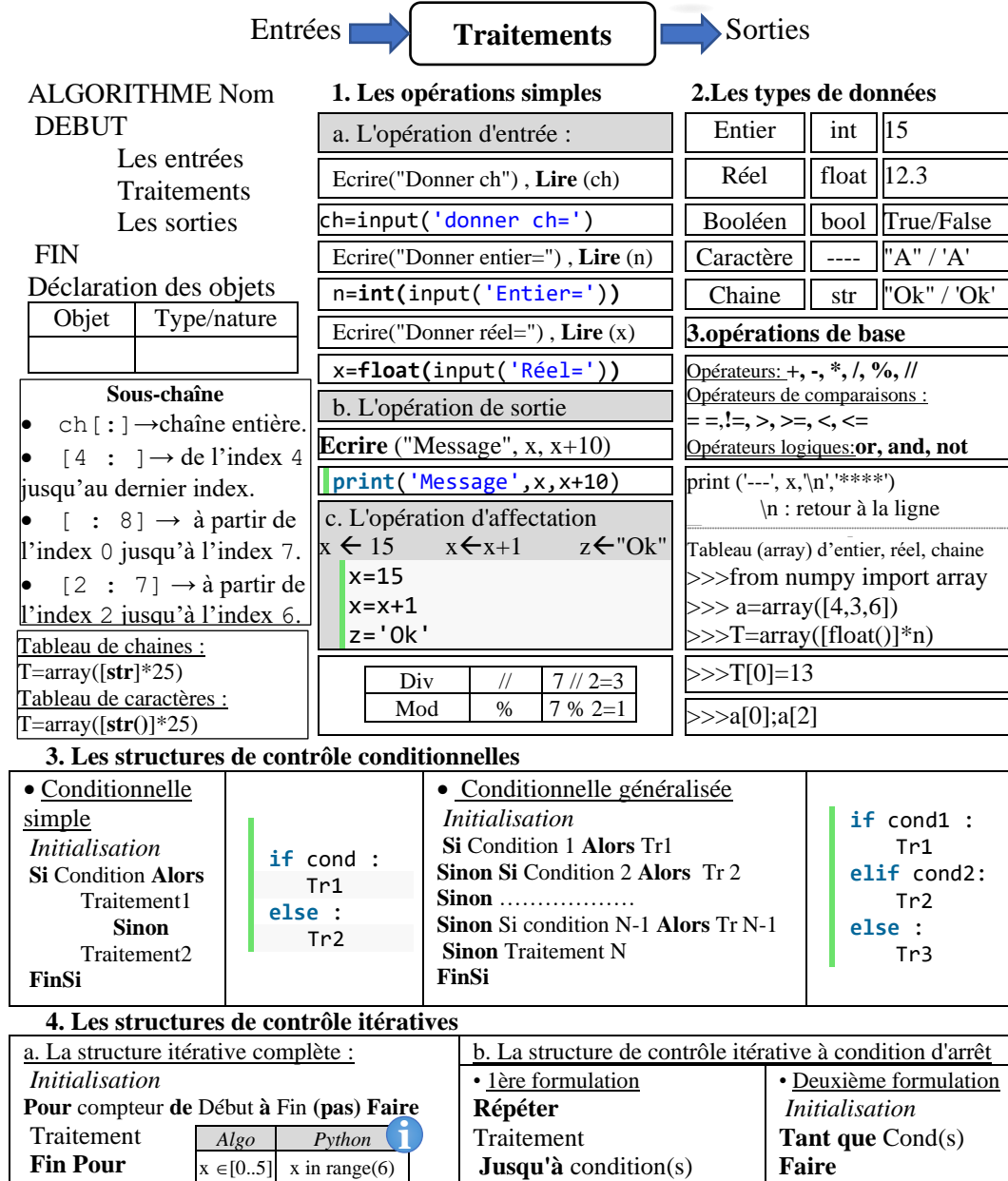

 $En$  Python :

valide=False

while valide==False:

 $value=(cond(s))$ 

Traitement

 $x$  in range $(2,9)$ 

 $2 < = x < = 8$ 

 $x \in [2..8]$ 

 $\sqrt{\frac{1}{100}}$  for compteur in range(BI, BS, pas):

 $En$  Python:

Traitement

## Les fonctions sur les types numériques :

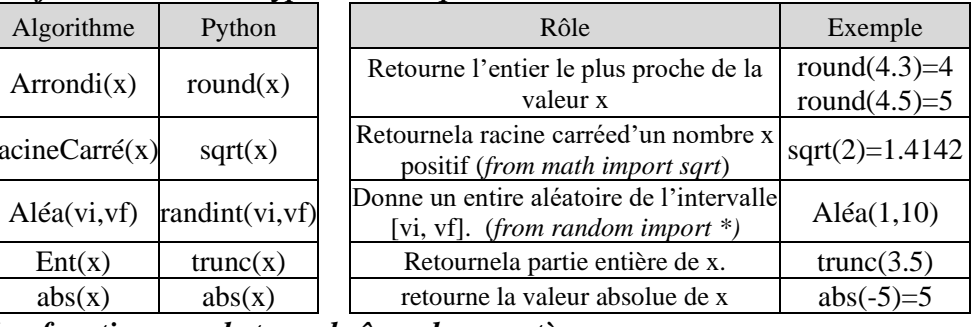

## Les fonctions sur le type chaînes de caractères :

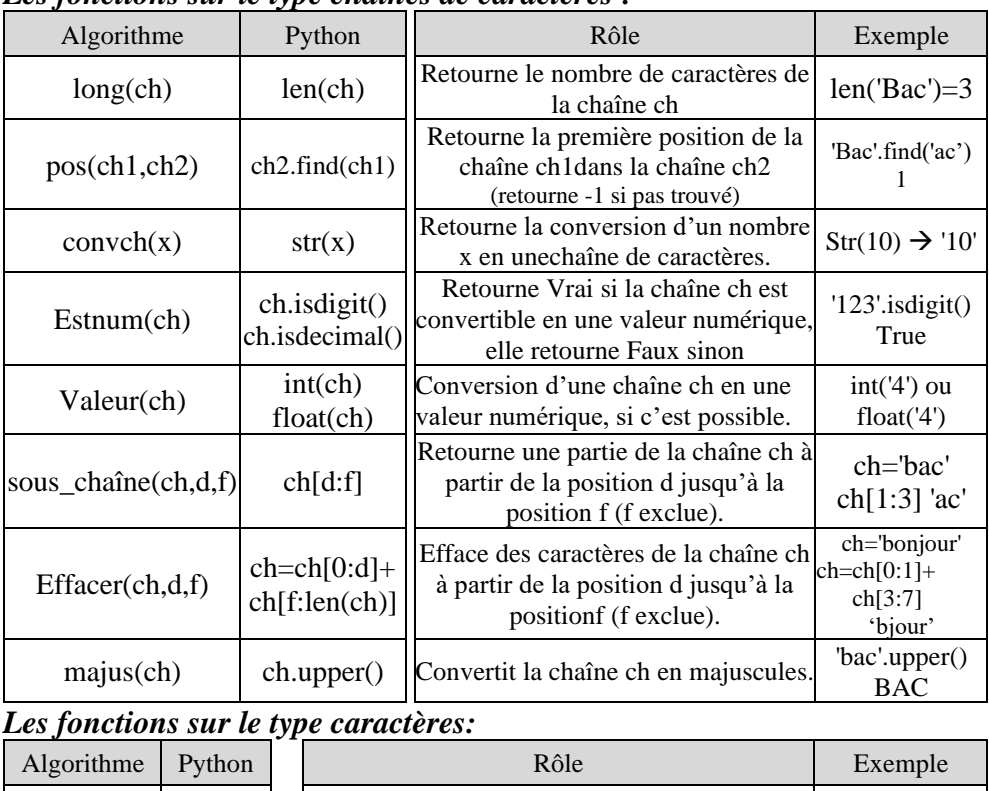

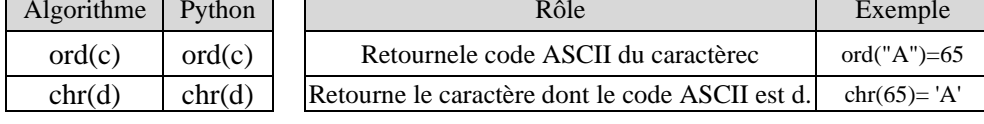

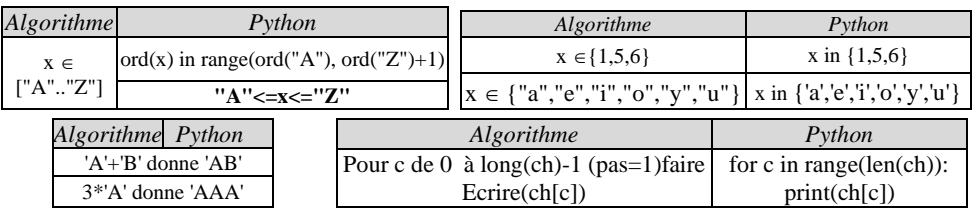